**Pracownie komputerow dia state of the state of the state dia state dia state dia single dia solution of the black of M** 

Gn c U Dc X ah U k ck U k F m Y k I Y ! W cd c **therally that l** 

 $8585!5\%$ %+

**cXacb.**  $85+$ 

6 Uf Xnc d fn Y X l i laty by model c Xb Y d f U W ck b I Y in Y fall b U ck Y "6 c gá.

- WWY fb | Y a U gni a i k Ybhm Uhcf I k Łż
	- b]Y nU a i axi ca JY qwu fhy fa JbU Y a cbhck UbY gán hmia cb]hcf k Łż

gYfk YfU"Ck gnYa žgádYk bYiWa `kc Wi!U'YiWhb]ck |Yac[ág]onU`c[ck Uaž[Xm WUY cdfc[fUack Ub]Y 'YghinU]bghU`ck UbY `c\_U`b]Y bU ghUW] fcVcWnY^! \_cadi hYfnY i Whb]ck g\_]a "

Ud`] UWY fk aWhb]Y n qmghYa Ya cdYfUWm'bma Ł qa i fi W Ua ]UbY n qYfk YfU" HchU bU `UdU"

K GD k F mYk Y & dfUWck b Y hYfa |bU ck Y fbUk |UqYa a K |áW! nU bqhU ck UbY k 'YXbY^qU | komputer owej, caryli 2 serversowej, czyli 2 serwery i 2 september 18 stategy i 2 started naszym rozwiązaniem.

Hfi Xbc qcV]Yk mcVfUn]adfUWbbUi WhmWYUž hifYai "dUXb]Y" qYfk Yfk dfUWck b]" >YXbU - Y ! 'Y Y '| bU'\_ca di hYfUWN gá nXYZJb]ck UbY'\_cbhU``c\_U`bYžhc XU`gnU dfUWU 'Ygh'a c `]k U Xc WhUgi 'bUdfUk m

 $\mathcal{Y}$  Y'] i gn cXnYb] i 'Y[b]Y gYfk Yf hYfa ]bU'] 'WU U dfUWck b]U 'Ygh'i b]Yfi W\ca ]cbU [Xm k gnmgh ]Y

WBCK MGYfk YfGD? KG' " 9ggYbhJU`nk ]fhi U`bma gYfk YfYa K ]bXck gGYfj Yf9ggYbhJU`g`&\$%\*

ZnUgifi Wica WbJU WU Y^dfUWck b]cX Wik ]`]k áWnYbJU Xc c[ck UbJU g]o i WhbJI k b]Y dfnY\_fUWhU &

Poleasing Deliver and Delayant Carter of the Computer of the Computeror of Deliver 2011 of the United States Computeror States And Deliver 2014 of the United States And Deliver 2016 of the United States And Deliver 2016 Op

7 nUgi fi W.ca ]Yb]U\_ca di hYflk ! ghUW] i Whb]ck g\_]W. "\$!(\$ gY\_i bX\*

- 
- 
- 
- 
- 
- 
- 
- 
- 
- 
- 
- 
- 
- 
- 
- 
- 
- 
- 
- 
- 

K dfUWck b] nUghcgck UbY ncghU m

 $\overline{10}$  **B ma** hk UfXm B C K M G G 8 %&\$ : 62

7 nUgi fi W ca ]Yb]U gYfk YfU. ) \$ gY\_i bX°

**System operations 10 Professions 10 Professions 10 Professional Education Control Control Control Control Control Control Control Control Control Control Control Control Control Control Control Control Control Control Con** 

**Profile Discussion Property** intel Property in the Property of Property in the Core is a Property of Property in the Equation of Property in the Equation of Property in the Equation of Property in the Equation of Proper **Pamiero Ramiero Ramiero Ramiero Ramiero Ramiero Ramiero Ramiero Ramiero Ramiero Ramiero Ramiero Ramiero Ramier** 

a ]bi h°\*°

 $\ldots$  **BUdoX cdhmWhbm 8J8!FK "** 

- $\bullet$  "ZU/bY"  $\cdot$ """"
- 
- 
- 
- 
- 
- 
- 
- 

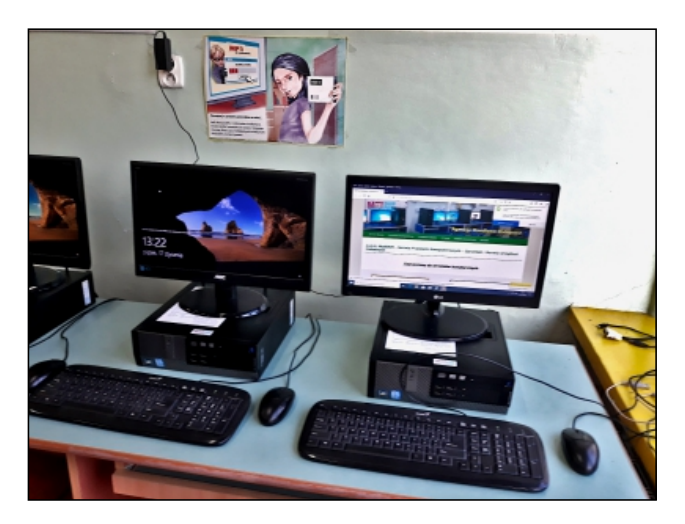

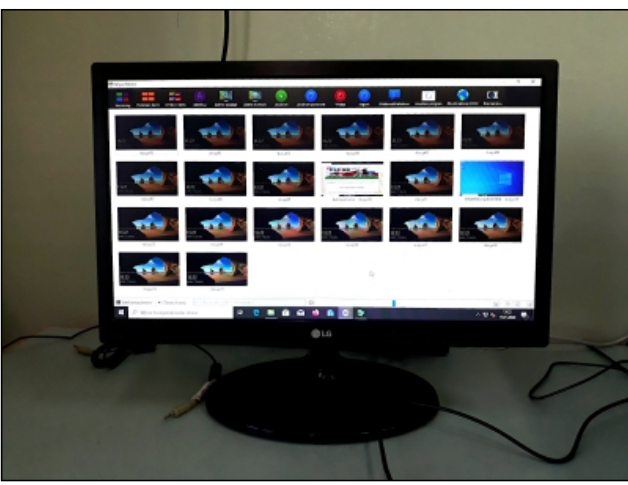

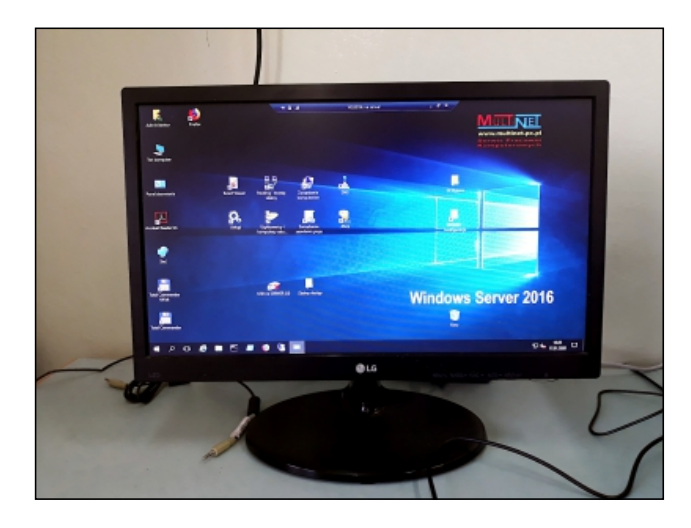

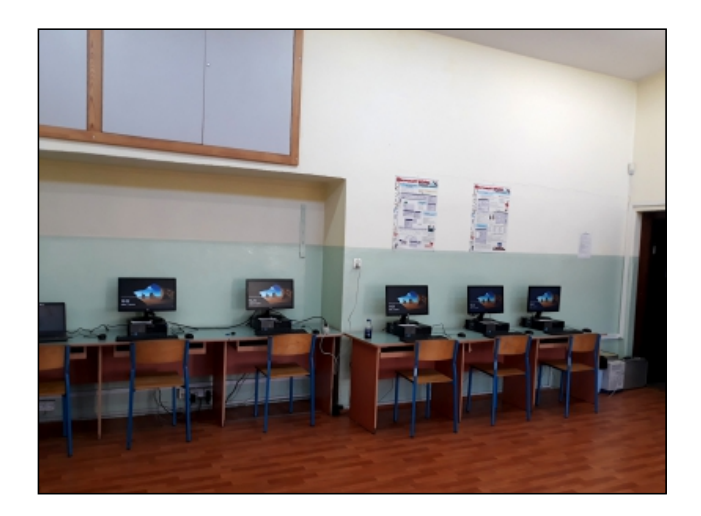

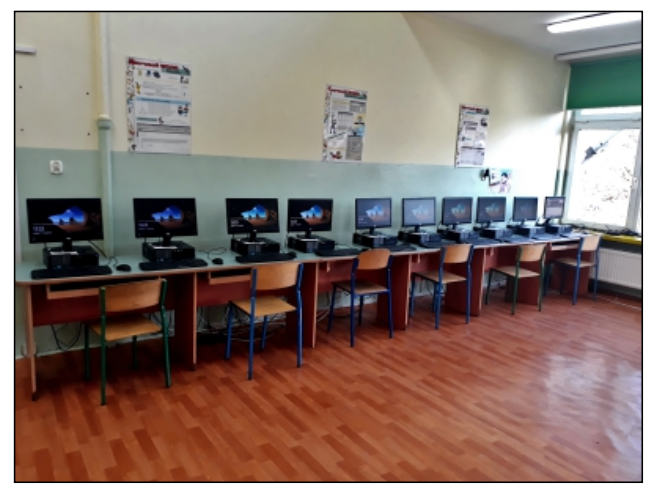

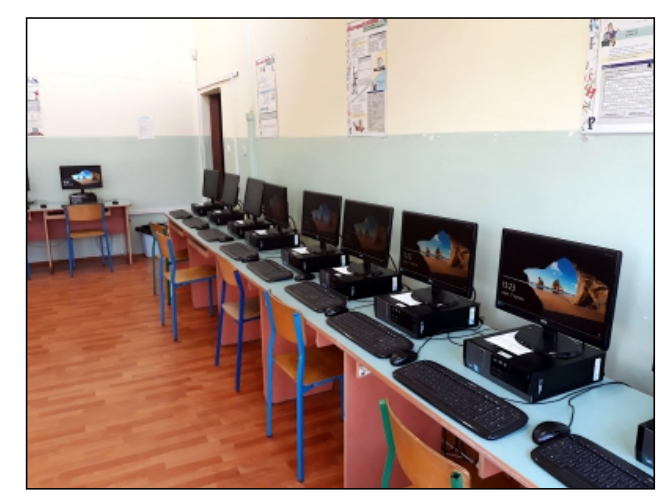